数字货币上交易所一般需要以下步骤:

 选择交易所:首先需要选择一个合适的交易所进行上架。考虑因素包括交易所的 声誉、安全性、交易量、手续费等。

 符合交易所要求:不同交易所对上架的数字货币可能有不同的要求。通常需要满 足一定的市值、流动性、白皮书等标准。

 提交申请:将数字货币上架申请提交给目标交易所。申请一般需要提供数字货币 的相关信息、技术规格、市场潜力等。

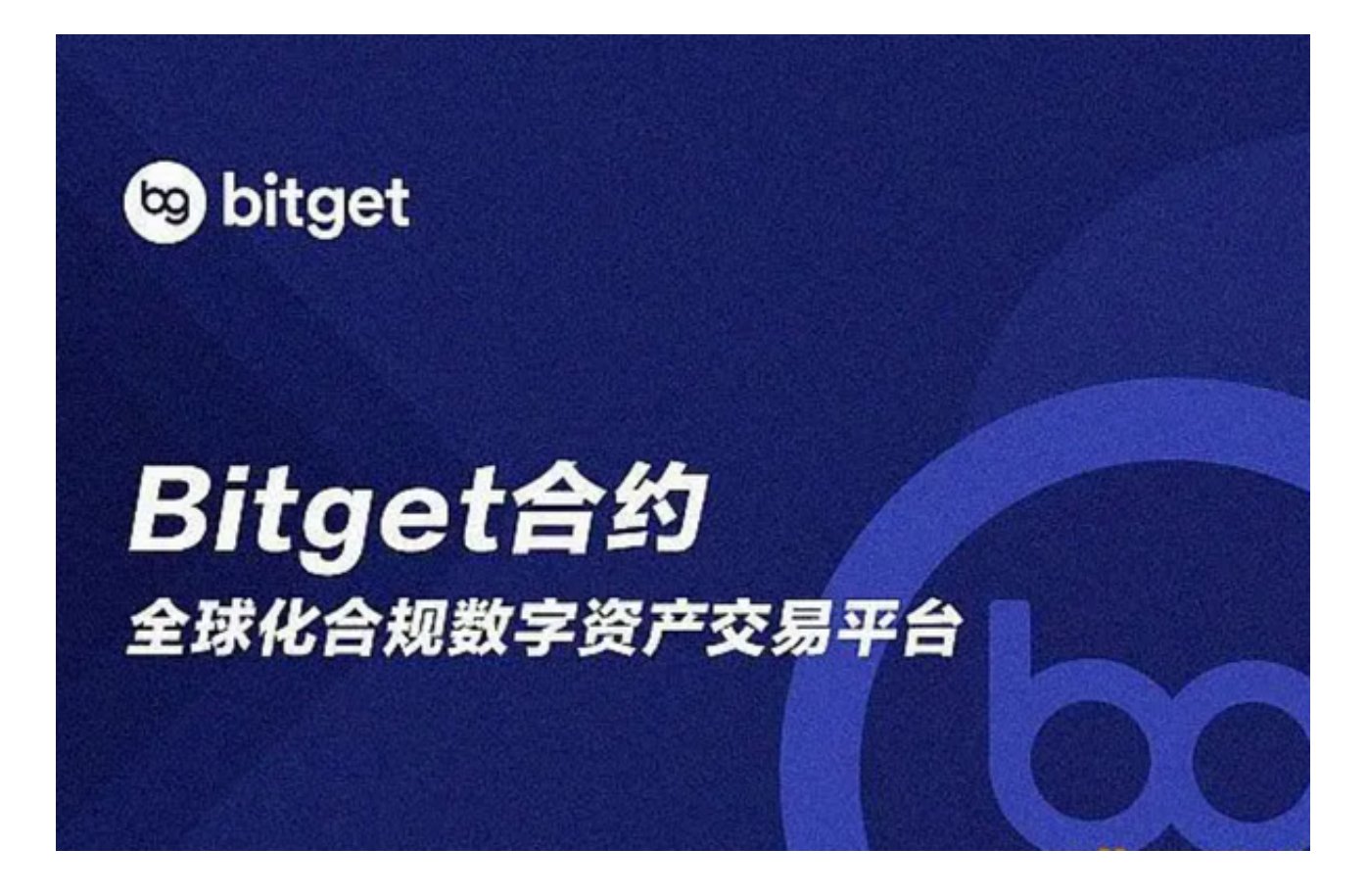

 审核:交易所会对申请进行审核。审核内容可能包括技术审查、合规审查、风险 评估等。

 上架准备:一旦审核通过,需要完成一些上架准备工作,包括技术对接、测试、 合约部署等。

上线交易:完成上架准备后,数字货币就可以在交易所上线交易了。

 值得注意的是,不同的数字货币交易所可能有不同的要求和流程,具体步骤可能 会有所差异。因此,在上交易所之前,建议详细了解目标交易所的上架要求和流程 。

 对于投资者来说,想要参与更多的数字货币交易,选择体量大的交易所即可,这 样涵盖的数字货币种类也是非常多的。比如Bitget交易所,Bitget平台提供了多种 数字货币交易服务,包括现货交易、杠杆交易、合约交易等。用户可以根据自己的 需求选择合适的交易方式,并按照平台要求进行交易。此外,平台还提供多种数字 货币交易对,如BTC/USDT、ETH/USDT等,让用户有更多的选择。因此,对于数 字货币交易者来说,Bitget是一个多元化之选。

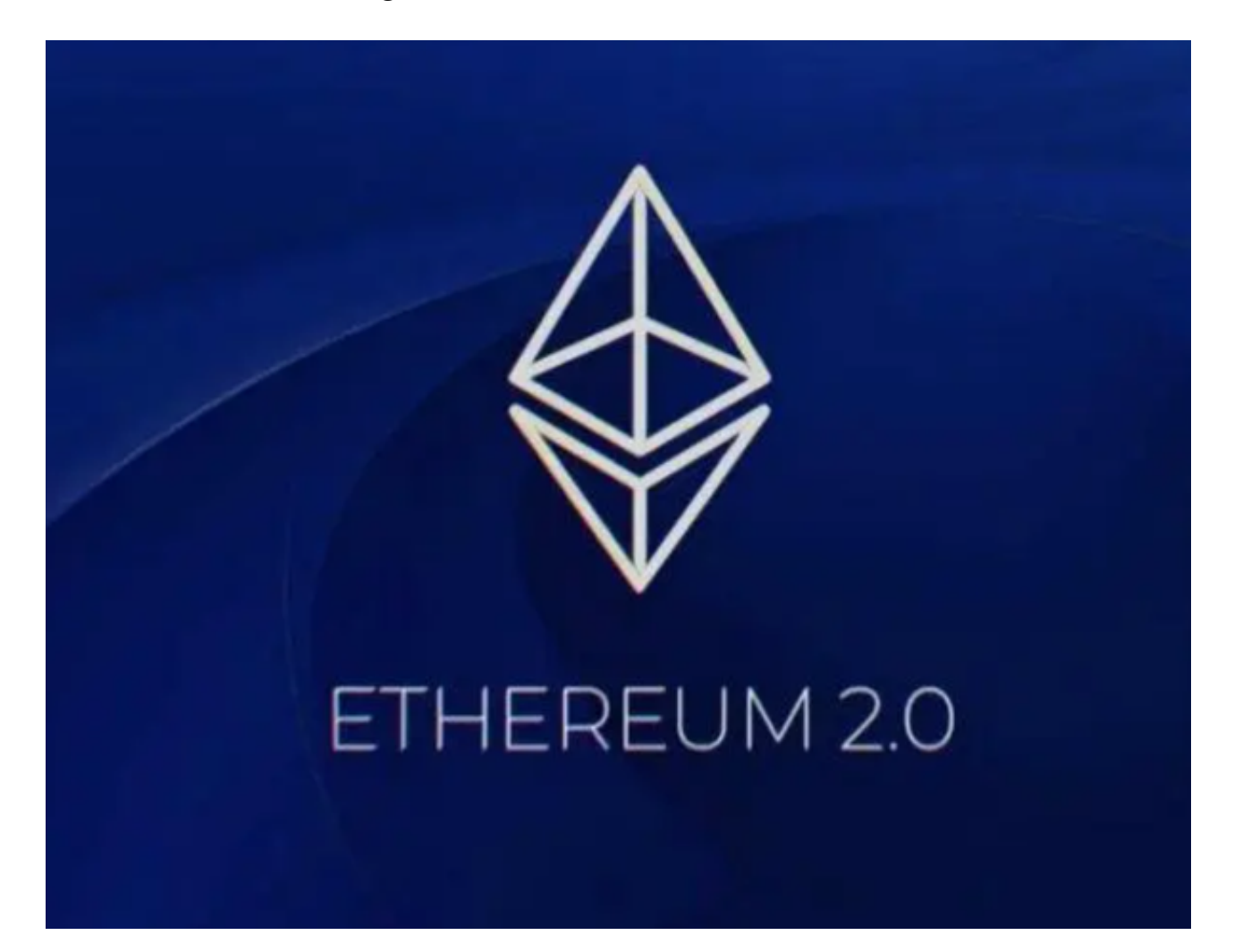

 对于投资者来说,在手机上Bitget新版本APP即可,使用您的手机浏览器打开Bitg et官方网站,在页面底部可以找到APP下载区域,或者直接在搜索引擎中搜索 "bitget app下载" 也能找到下载链接。点击"APP下载"按钮,即可跳转到Bitg et手机App下载页面。在下载页面上您可以选择下载IOS或者Android版本,下载 完成之后,您可以点击"打开"并按照提示进行安装,打开应用程序,按照指示进

行注册或登录,此时,您就可以开始在Bitget的手机App上交易加密货币。

 需要注意的是,从未经过官方授权的第三方网站或应用程序下载Bitget App可能 存在安全风险,请务必从Bitget官方渠道下载App,以确保您的交易和资产安全。